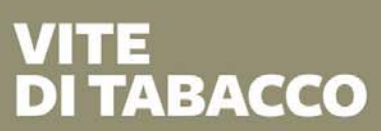

Volume 2

Tre secoli di coltivazione e cura in Trentino. Settecento - Novecento

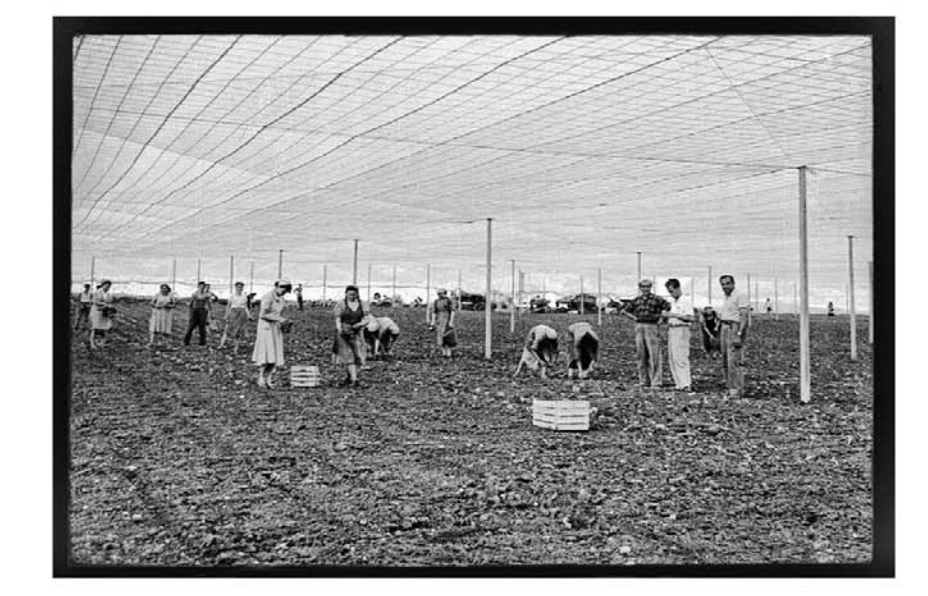

Laboratorio di storia di Rovereto

la grafica

## **Presentazione**

## 15 aprile 2024 | ore 17:00

## **INCONTRO CON**

Andrea Bonoldi (Università di Trento) Cinzia Lorandini (Università di Trento) Giorgio Tecilla (già direttore Osservatorio del Paesaggio - PAT)

SALA CONFERENZE DI TRENTO/ROVERETO DELLA FONDAZIONE CARITRO PIAZZA ROSMINI, 5 - ROVERETO

Laboratorio di storia di Rovereto